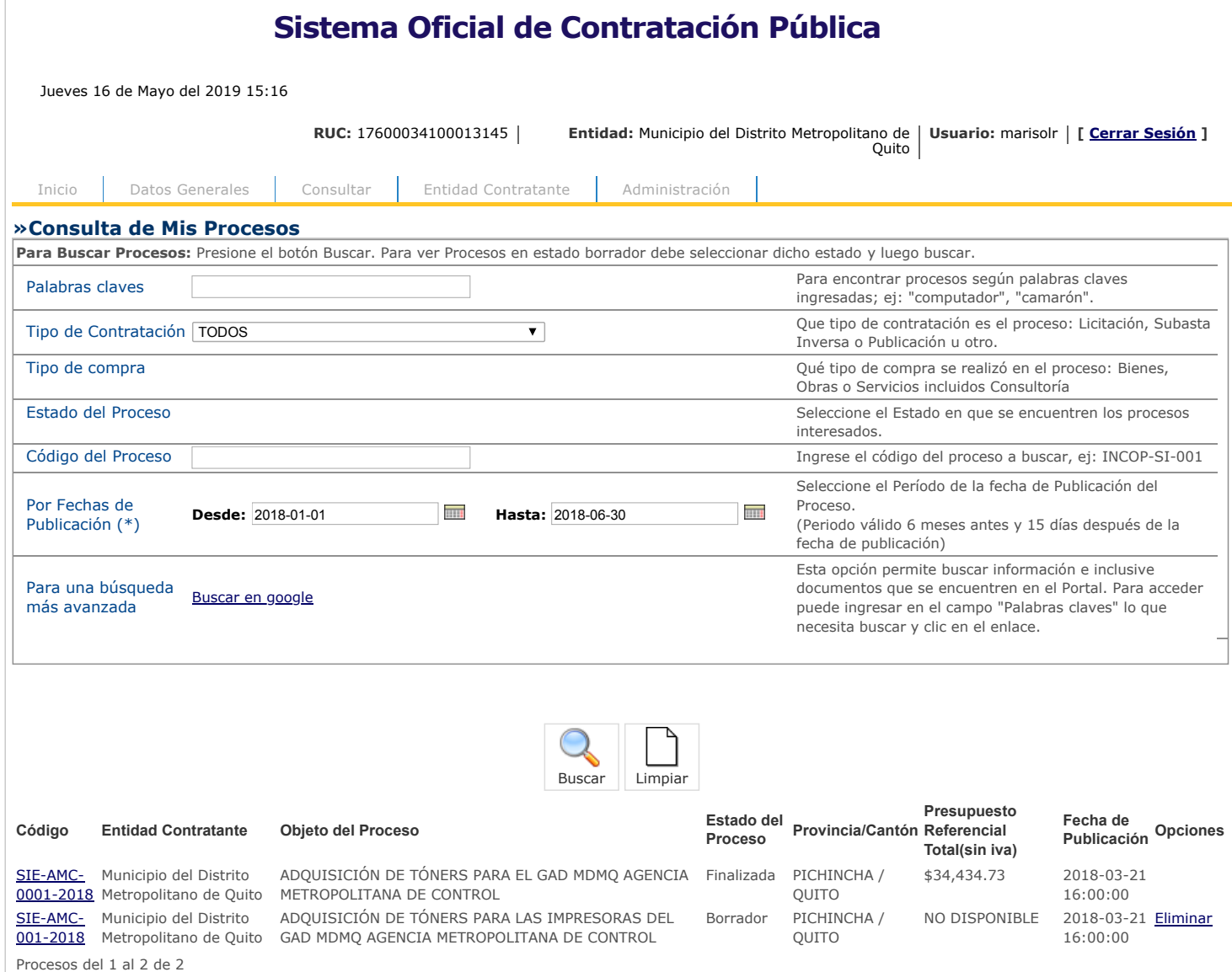

Copyright © 2008 - 2019 Servicio Nacional de Contratación Pública.

 $\bigodot^r$ 

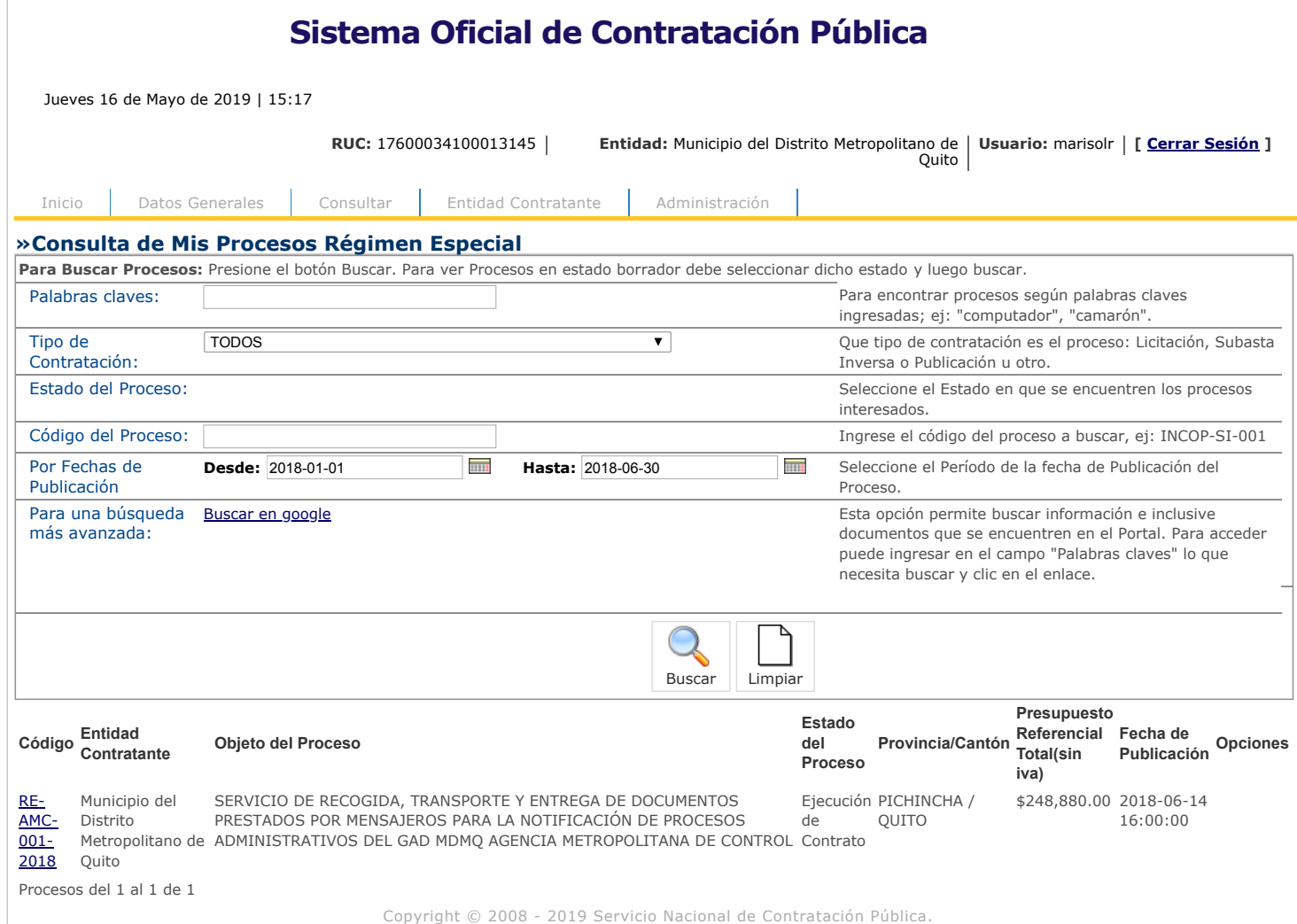

 $\bigodot^{\mathcal{C}}$ 

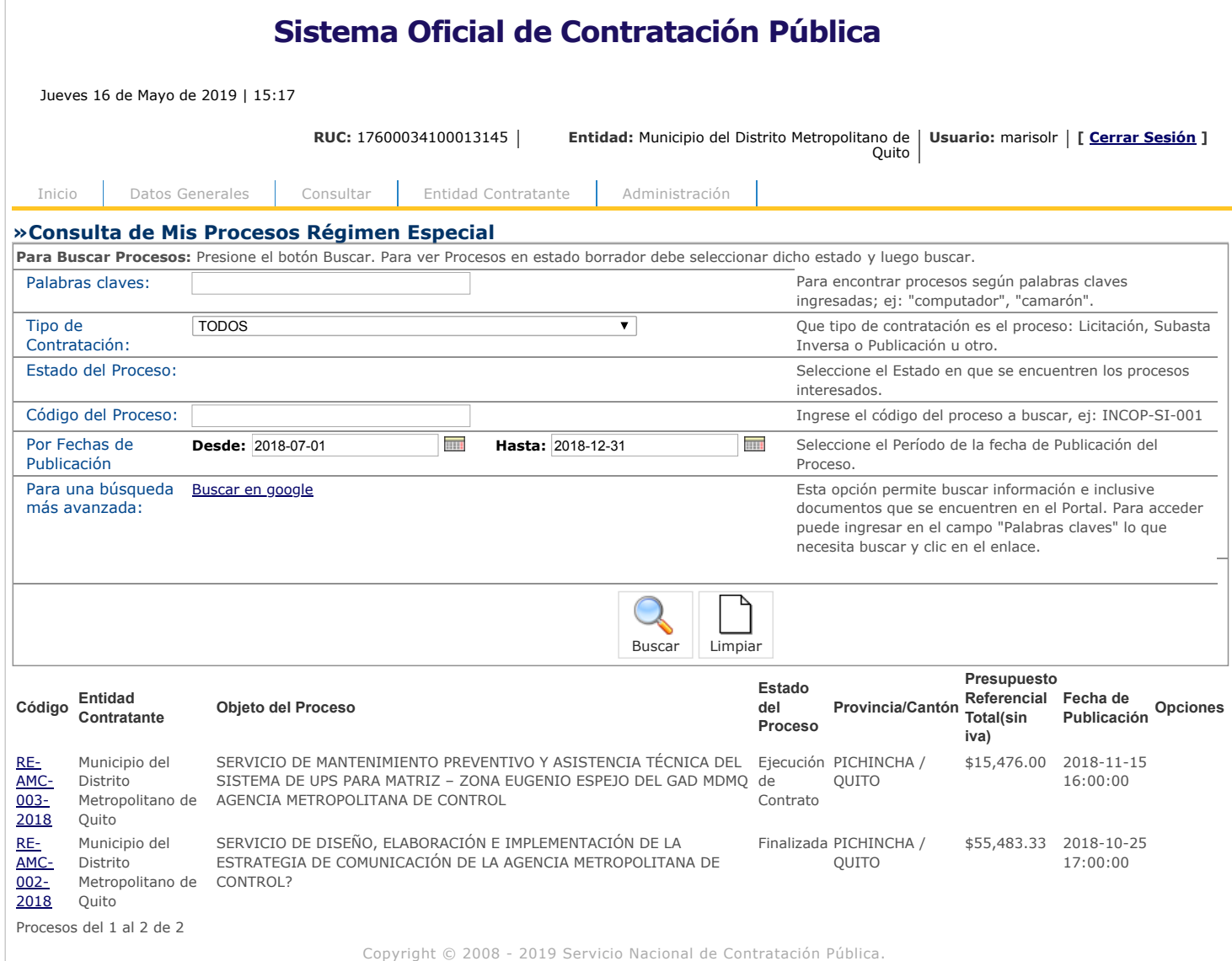

 $\circledcirc$ 

![](_page_3_Picture_287.jpeg)

 $\bigodot^{\!\!\bullet}$ 

![](_page_4_Picture_0.jpeg)

Certifico que se han realizado los siguientes procesos de contratación pública de enero a diciembre de 2018, de acuerdo al formato solicitado:

![](_page_4_Picture_40.jpeg)

Atentamente,

'n

**SPOLI**<br>SWINISTRATIVA 24 KN Ing. Catalina Vega Jiménez<br>DIRECTORA ADMINISTRATIVA FINANCIERA E

Ing. Marisol Rodríguez Bárcenes ANALISTA DE COMPRAS PÚBLICAS

El Sol N39-188 v El Universo.

PBX: 3952-300 ext. 28206

www.agenciadecontrol.quito.qob.ec